## **ILAR Einzelplatz**

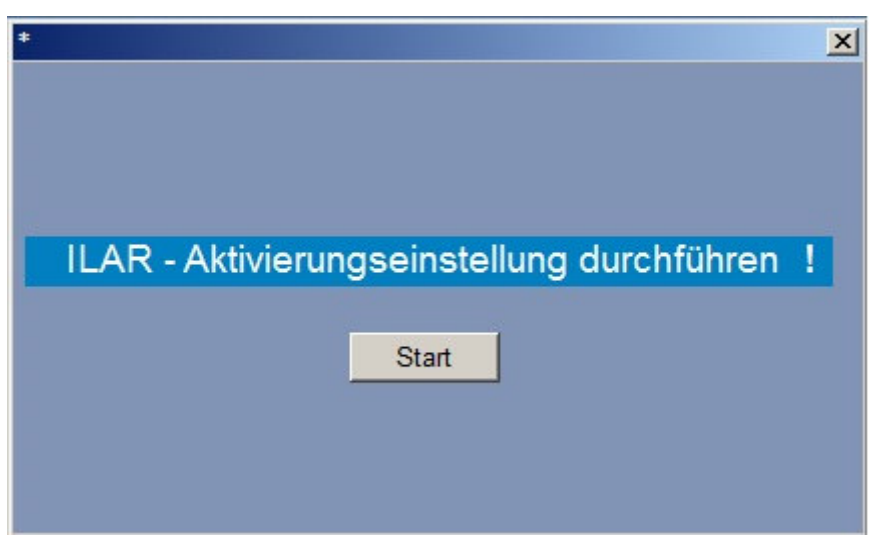

Beim Erstaufruf des ILAR – Software -Programms, nach der Installierung, muss eine Aktivierung durchgeführt werden.

## Ausführung

Einzelplatz Server im Netz Client im Netz

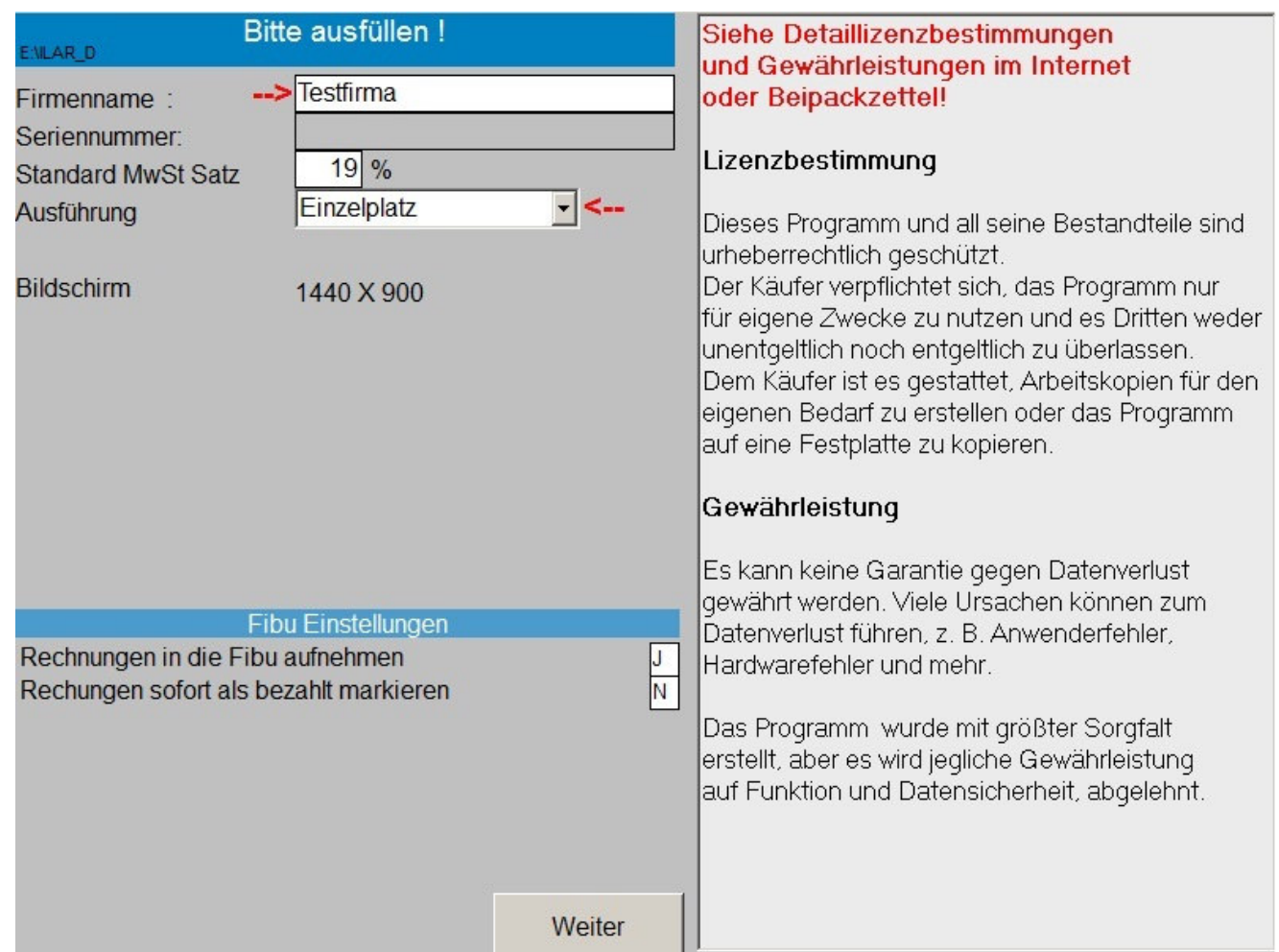